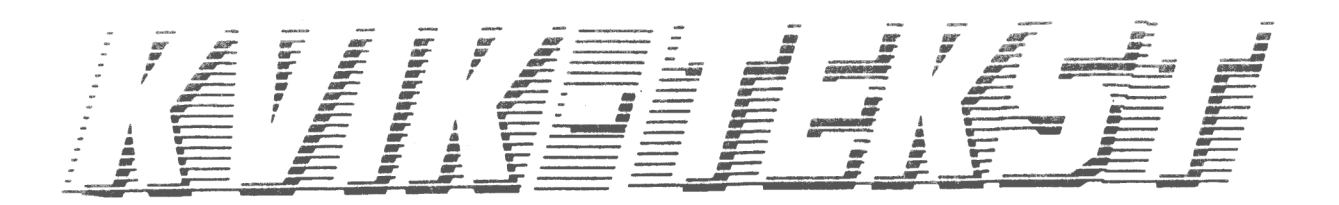

## **Generel beskrivelse:**

Tekstbehandlingsprogrammet Kvik-Tekst er designet til at dække det daglige almindelige skrivebehov for alle virksomheder uanset størrelse, og da det er så let at lære, er det også velegnet til både privat- og undervisningsbrug.

Mange større virksomheder har valgt Kvik-Tekst, da de ikke hver gang, de ansætter nyt personale, skal ofre dyre kurser o.l. Man kan, nårman følger brugervejledningen, lære sig selv at skrive et almindeligt brev på under en time.

Pressen har rost brugervejledningerne og skrevet, at de var de mest pædagogiske opbyggede brugervejledninger til EDB programmer, og vore brugervejledninger er da også en af årsagerne til, at så mange skoler har valgt at bruge Kvik programmerne i undervisningen.

Kvik-Tekst har en åben front, forstået således at det kan hente/skrive tekster fra/til andre programmer, også fremmede programmer.

I Kvik-Tekst kan du fuldt ud udnytte Kvik-Tegner og Kvik-Staver. Du kan lave massebreve (brevfletning) fra Kvik-Base, du hente/ skrive til Kvik-Kalk. Desuden kan skrive DOS programmer m m

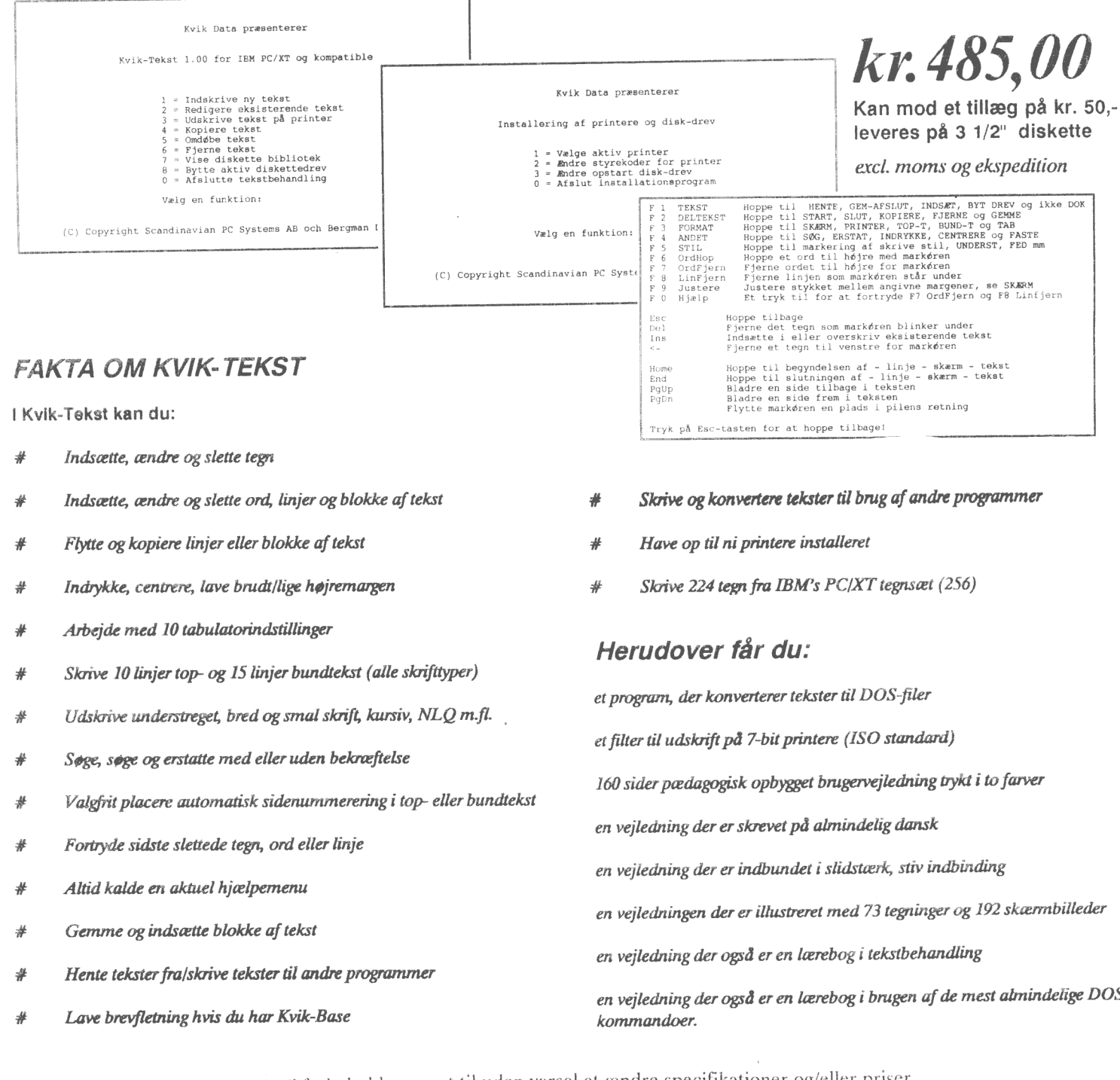

Vi forbeholder os ret til uden varsel at ændre specifikationer og/eller priser

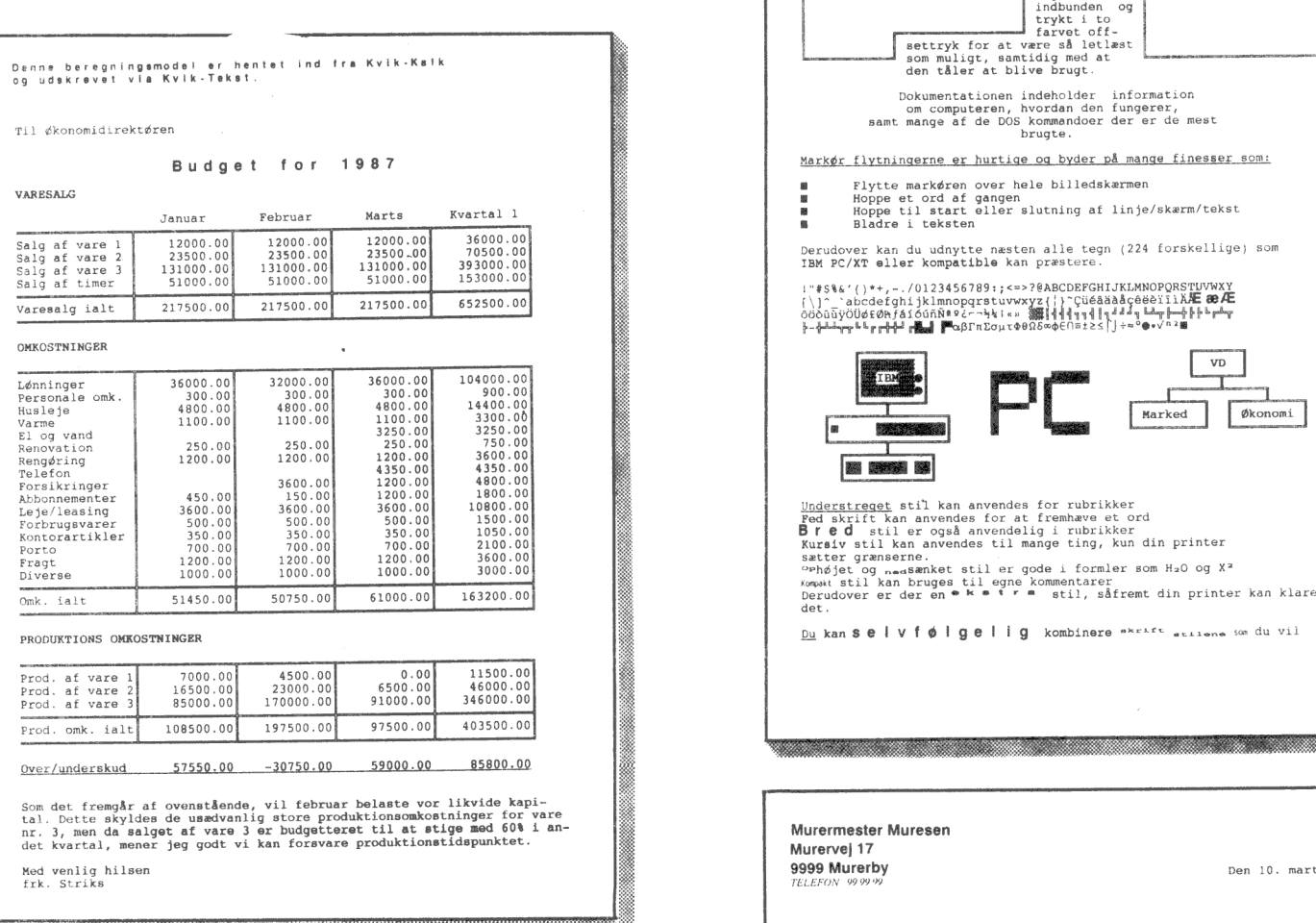

WWEIHEI

 $Sylenkray:$  and  $Sylenkray:$   $kr. 256.000, - \text{excl.}$  moms. Systemkrav:<br>
en IBM PC, XT, AT 1,0 eller kompatibel computer MS/PC DOS 2,0 eller nyere Minimum 1 disk drev 128 Kb RAM-hukommelse

Kvik Data er et selvstændigt dansk ejet softwarehus og bogforlag der udvikler, køber, oversætter, producerer og distribuerer kvalitetsprogrammer til IBM PC, XT, AT 1,0 og kompatible computere.

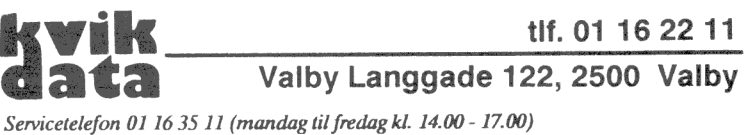

Servicetelefonen "HOT LINE" er kun for registrerede brugere - ved opkald huske derfor at opgive programnummer).

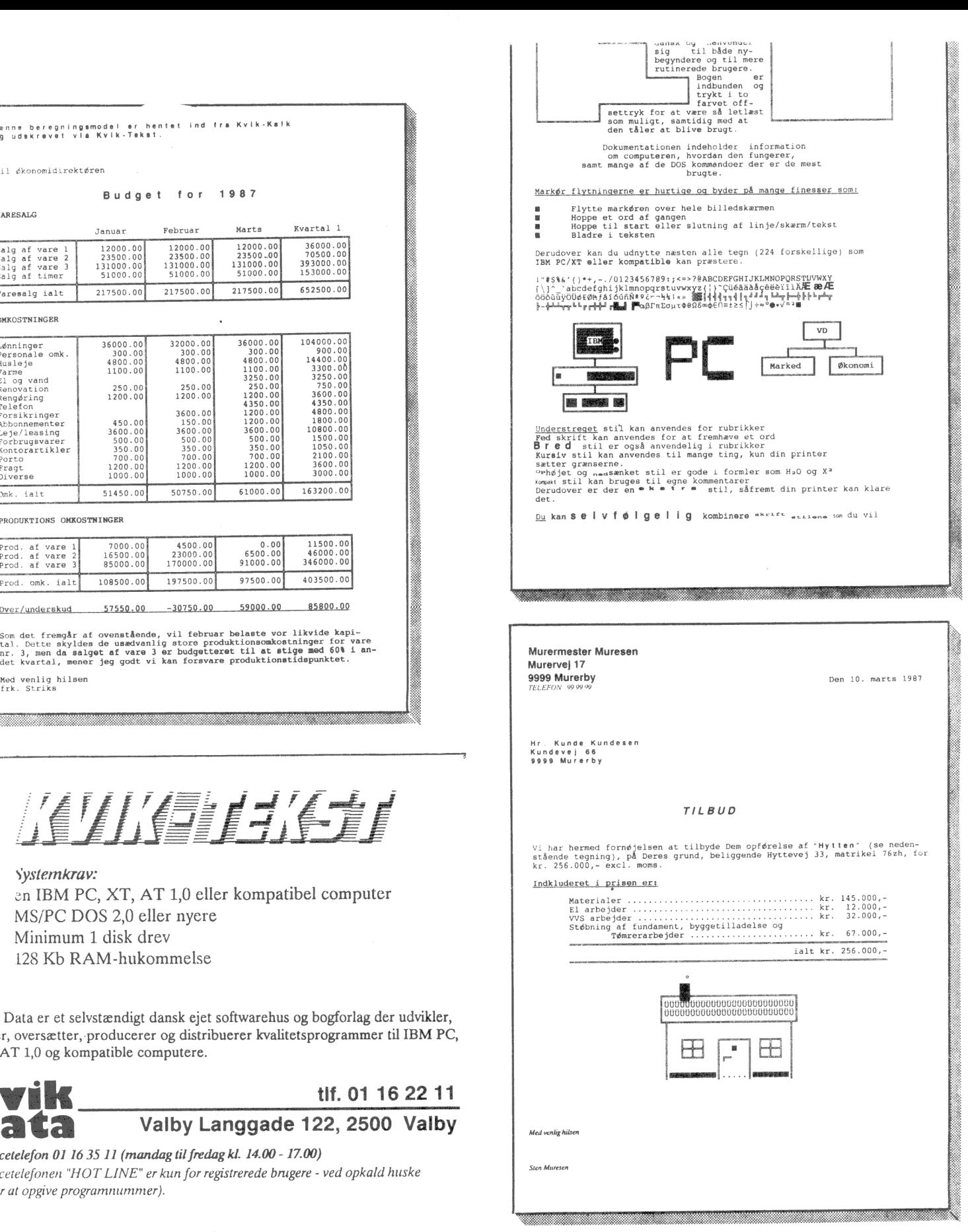